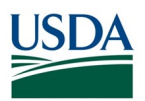

## **FMS Grants Release Results January 2019**

All CRs were implemented successfully unless otherwise noted

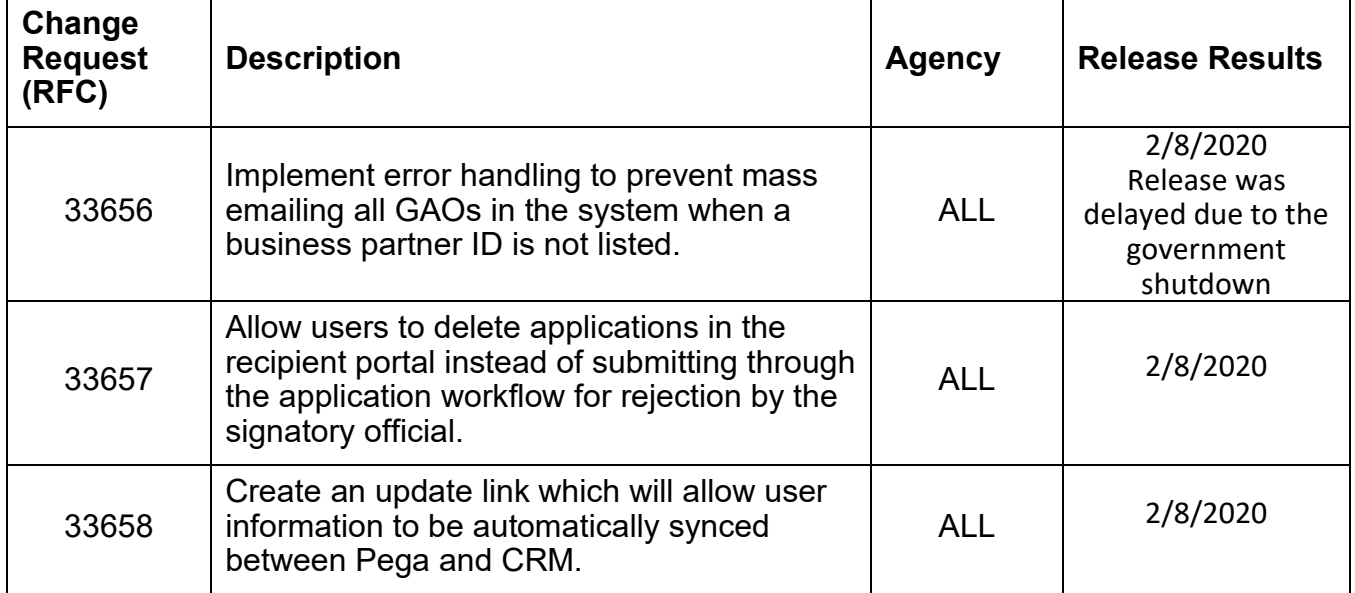

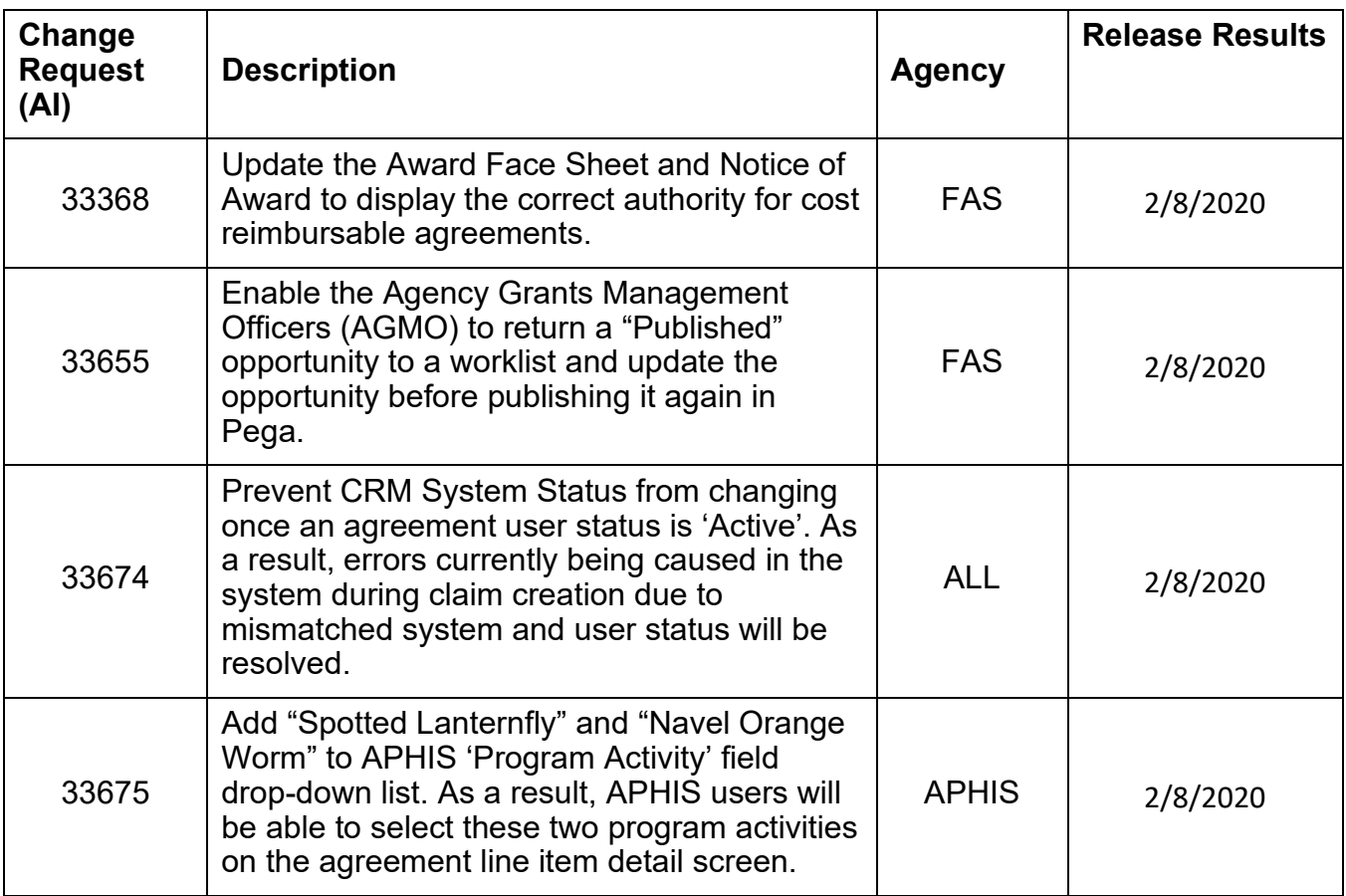

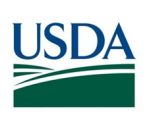

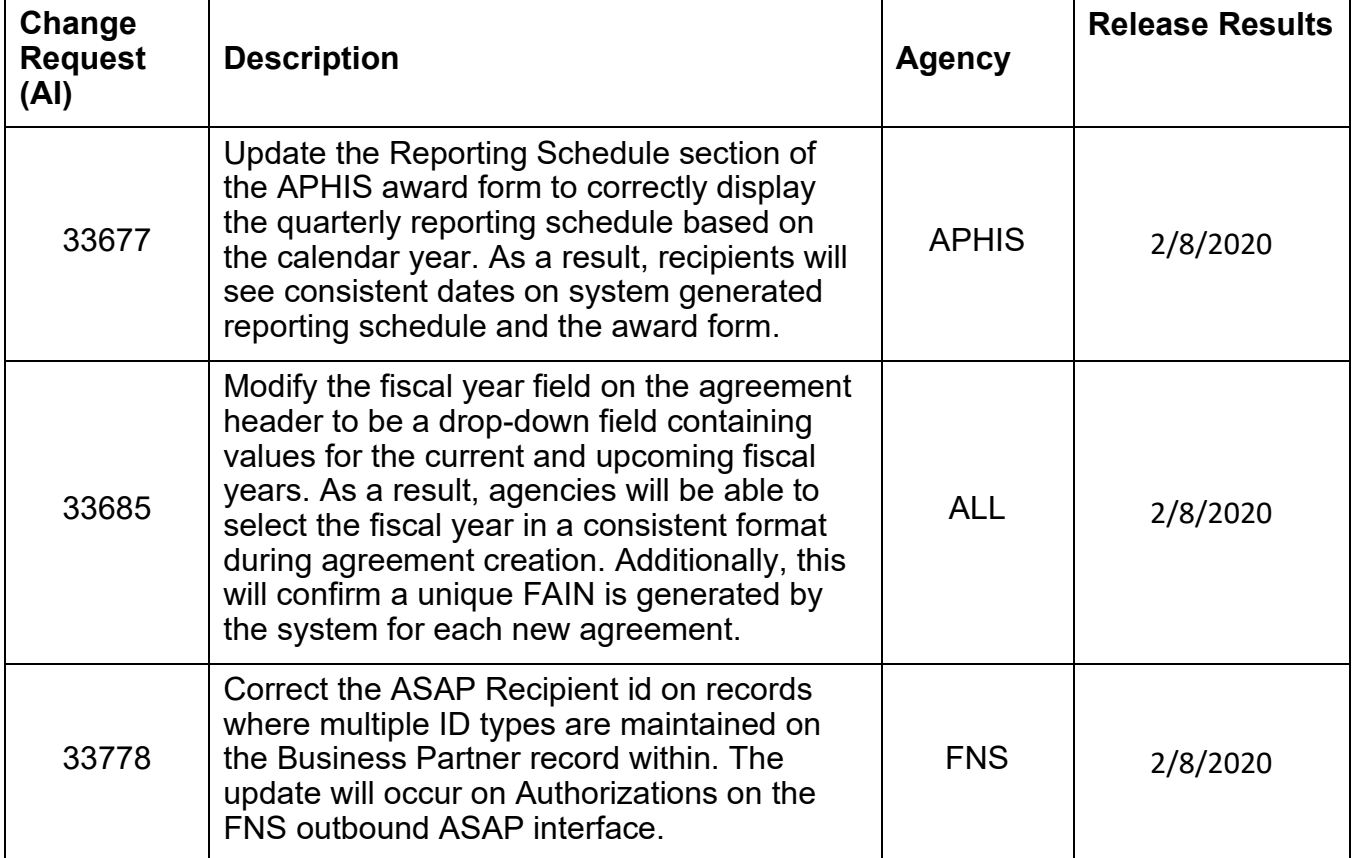